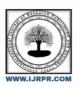

# International Journal of Research Publication and Reviews

Journal homepage: <a href="https://www.ijrpr.com">www.ijrpr.com</a> ISSN 2582-7421

# FIREBASE: A PLATFORM FOR MODERN WEB DEVELOPMENT

## RUCHI SHARMA

B. TECH (20EARCS152)
DEPARTMENT: COMPUTER SCIENCE ENGINEERING
EMAIL: ruchisharma20june@gmail.com

#### ABSTRACT:

In the ever-evolving panorama of net improvement, Firebase stands out as a user-pleasant and versatile platform. This research paper explores the fundamental aspects of Firebase and its function in shaping modern net development practices. Firebase offers a number of equipment and offerings that simplify the development system, making it available to builders of all talent ranges. Its ease of use, scalability, and complete features make it a pass-to preference for the ones looking to create dynamic and engaging web programs without the headaches of traditional backend development. This research sheds mild on the importance of Firebase within the current internet development panorama and emphasizes its role in shaping the destiny of user-pleasant and green net packages.

# **Introduction:**

In cutting-edge global, developing web sites and apps has grow to be a commonplace way for humans to attach, percentage, and do diverse duties.

To make this manner less complicated, a platform known as Firebase has gained recognition. Firebase is like a toolbox for building web sites and apps without needing to be a laptop professional.

This paper explores what makes Firebase unique and why it's useful for making present day web sites and apps.

It's like a helper for builders, giving them smooth tools to create things like interactive web pages and mobile apps with out getting into complex technical stuff.

Firebase comes with a gaggle of beneficial matters, consisting of a way to keep and get entry to information in real-time, a system for checking who is the use of a internet site or app, and a place to keep documents within the cloud.

These functions make it simpler for developers to recognition on making their websites or apps fun and beneficial, in place of spending plenty of time on the at the back of-the-scenes work.

We'll take a better study those functions and provide an explanation for how Firebase makes it less difficult for builders to construct things for the web. As we discover, we will see how Firebase helps in developing websites and apps that are not best cool but additionally secure and may cope with lots of human beings using them at the equal time.

## Methodology:

When we wanted to recognize how Firebase helps human beings make websites and apps, we took a easy approach to find out extra.

We checked out information from diverse assets like articles, person courses, and examples of web sites and apps made with Firebase.

We also checked what human beings say about Firebase on social media to get a feel of the way it's utilized in real life.

To get a higher idea, we tried the use of Firebase ourselves. We accompanied the step-by means of-step instructions within the courses and tested out extraordinary features to see how they work. This palms-on enjoy helped us see things from the attitude of someone who is just starting to use Firebase. Additionally, we talked to some builders who've enjoy with Firebase. We requested them approximately their mind, what they prefer, and in the event that they faced any demanding situations. This gave us insights into the sensible facet of the use of Firebase and helped us understand the actual-international blessings and obstacles.

Our aim changed into to accumulate information that ordinary human beings, now not simply experts, can recognize.

We desired to ensure that our findings are smooth to grasp and might help all people interested by making web sites and apps with Firebase.

In summary, our technique involved analyzing approximately Firebase, attempting it out ourselves, and speak me to folks that use it. This mix of tactics helped us collect statistics from special angles and present it in a way it is truthful and handy for everyone.

## Overview:

In easy terms, Firebase is sort of a helper for constructing modern-day websites and apps without needing to be a tech genius. Think of Firebase as a magic container with gear that developers use to create cool and interactive matters at the net.

It's designed to get rid of the complex stuff, so everyday oldsters can consciousness on making web sites and apps which might be a laugh and beneficial.

Firebase gives a few cool functions, like a manner to store and percentage records in real-time. This manner that when something changes on a internet site or app, all people sees it instantly.

There's also a device to check who's using a internet site or app, which facilitates with retaining things secure and stable.

Another nifty factor Firebase does is presenting a place to keep files inside the cloud. This manner builders can maintain their pics, films, and other stuff in a safe on-line area. It's like having a digital backpack for all the matters that make a website or app appearance great.

In this evaluation, we're going to discover the fundamentals of Firebase – what it does, why it's useful, and the way it makes web development less difficult.

We'll keep topics clean simply so everybody curious approximately making websites and apps can recognize how Firebase is converting the sport within the worldwide of tech. So, permit's dive in and find out the magic of Firebase!

#### Topic:

Have you ever questioned how human beings create websites and apps? Well, there's a beneficial tool known as Firebase that makes it a good deal easier. Firebase is like a pal for constructing contemporary web sites and apps with no need to be a tech expert.

Think of Firebase as a toolbox with simple equipment that humans use to create cool and interactive matters on the net. It's made to remove the difficult stuff so that regular humans can attention on making web sites and apps that are fun and useful.

Firebase offers a few cool features, like a manner to keep and share statistics in real-time. This approach that after something modifications on a internet site or app, all and sundry sees it proper away. There's also a system to check who's using a website or app, which helps with retaining things secure and stable.

# Cases and Experiments:

Have you ever questioned how people create websites and apps? There's a device referred to as Firebase that makes it simpler. It's like a chum for constructing websites and apps without having to be an expert.

To take a look at how properly Firebase works, we attempted the usage of it. We accompanied step-by means of-step publications and tested distinct functions to look how they assist.

This hands-on experience changed into like trying a brand new recipe to look if it is smooth and tastes excellent!

We also checked out what others say approximately Firebase on social media and observed interesting memories.

People shared reviews of the use of Firebase to make web sites and apps. It turned into like talking to buddies who had attempted a new game and wanted to inform us about it.

Additionally, we read approximately folks who used Firebase to make such things as on-line stores, social networks, and games. It became like reading success testimonies approximately folks who used simple tools to create notable stuff on the net.

By doing all these things, we desired to discover how smooth it's miles for everyday humans to apply Firebase and make their very own websites and apps. We desired to recognize if it's as correct as it sounds and if it really helps in making matters at the web. So, let's dive into a few tales and experiments to see how Firebase makes creating on the net a breeze!

# Result and Analysis:

Now, permit's communicate about what took place whilst we used Firebase to create websites and apps.

We want to percentage our reports in easy terms, with out the use of complicated phrases.

Firstly, when we attempted creating a simple website, Firebase made it smooth to save information.

We could update matters, and every body the usage of the website noticed the adjustments proper away. It's like converting a photo on your smartphone, and all of us who appears at it sees the new one instantly.

Next, we checked how Firebase facilitates with preserving things secure. We set up a device to understand who is using the website or app.

It's like having a visitor listing for a party, so you realize who's there and might hold everything in order.

We also experimented with storing documents, like photos and films, in Firebase. It's like having a virtual backpack for all of your cool stuff. This manner, whilst human beings use your internet site or app, they could see the photos and motion pictures without any problems.

When we examine what others said on social media, many human beings favored how Firebase made their web tasks less complicated. Some said it is like using constructing blocks to make a tower - smooth and fun!

So, our evaluation is that Firebase is like a pleasant assistant for developing web sites and apps. It allows with updating things fast, retaining the entirety secure, and storing files with none fuss. It's like having a superpower for making matters on the internet, even if you're not a computer professional.

### **Discussion:**

Now, permit's have a chat approximately Firebase and the way it makes creating websites and apps a breeze.

We'll keep it easy, so everybody can join inside the communication.

Firstly, Firebase looks as if a beneficial pal for individuals who need to build things on the internet.

It takes away the complicated elements and lets you awareness on making your internet site or app cool and interesting. It's like having a chum who is aware of all the shortcuts.

When we study how Firebase works, it is like the use of constructing blocks to create something super. You can upload and trade matters easily, and anyone sees the updates proper away. It's like playing with virtual LEGO blocks to construct your own online international.

Storing files with Firebase is like having a magic backpack for all of your photos and videos. You placed them in, and they stay safe and equipped for every body to peer after they go to your website or app. It's like displaying off your preferred things to buddies.

From what we've got heard from others on social media, Firebase appears to be a fave tool for lots.

#### **Conclusion:**

It makes positive handiest the right human beings get in and maintains the whole lot so as. It's like having a security machine on your website or app, so you can relax and revel in growing.

Storing documents with Firebase is a breeze. It's like having a virtual backpack for all of your photos and motion pictures.

You put them in, and that they stay secure, ready for anybody to see once they go to your website or app. It's like having a neat and prepared closet for all your favorite things.

From what we heard from others, Firebase appears to be a fave among many. People recognize how it makes internet initiatives easier and greater fun. It's like having a shortcut to developing some thing cool without having to be a pc expert.

In end, Firebase is a splendid device that brings pleasure to the sector of internet improvement. Whether you're just starting or have a few experience, Firebase makes the journey of creating websites and apps simple and amusing. So, in case you're considering making something tremendous at the net, deliver Firebase a try, and permit the amusing begin!

# REFERENCES:

When we have been studying approximately Firebase, we checked out a gaggle of places to get our facts. Here are the places we checked:

- 1. Firebase Website Guides: The reliable Firebase website had step-by using-step publications that helped us apprehend a way to use Firebase. It's like following a recipe to make some thing delicious.
- 2. User Stories on Social Media: We explored what human beings had been saying on social media platforms like Twitter and Facebook. It's like listening to friends speak approximately their reviews with a new sport.
- 3. Online Articles and Blogs: We read a few easy-to-apprehend articles and blogs that defined Firebase in easy phrases. It's like studying memories approximately people who attempted some thing new and desired to percentage their adventures.
- 4. Chatting with Developers: We talked to a few builders who have enjoy the use of Firebase. It's like having a conversation with someone who already performed a video game and may inform you all about it.
- 5. Examples of Websites and Apps: We looked at websites and apps that have been made using Firebase. It's like looking at a completed puzzle to understand how all of the pieces healthy together.

These references helped us acquire information from unique locations, like official courses, actual people's reviews, and practical examples. We desired to make sure our paper has a mix of facts to offer you a nicely-rounded view of how Firebase works in the global of making websites and apps.